#### **Actualité logicielle**

**Mickaël VASQUEZ**

Ifremer, Centre de Brest Département **DYN**amique de l'**E**nvironnement **Co**tier (DYNECO)Service **A**pplications **G**éomatiques (AG)

Mickael.Vasquez@ifremer.fr

# **Actualité logicielle**

# ArcGIS 9.2

- ↑ ArcGIS Desktop
	- Améliorations  $\checkmark$
	- Nouvelles fonctionnalités
	- Nouveaux formats pris en charge $\bullet$
- ↑ Cartographie
- ↑ Métadonnées
- ↑ Géodatabase
- ↑ Web Mapping
- ↑ Calendrier

## Autres points d'actualité

- ↑ Licences flottantes
- ↑ Intranet géomatique

**lating the control fremer**

## **Améliorations**

- ↑ Aide en ligne complètement refaite (vidéos)
- **T** Projection à la volée (plus rapide et précise, notamment<br>pour les deppées Paster) pour les données Raster)
- ↑ Export pdf (un calque par couche)
- **↑** Diagrammes (histogrammes, courbes, ...)

**r. fr**

#### **Actualité logicielle**

 $\checkmark$ 

## ArcGIS 9.2

- ↑ ArcGIS Desktop
	- Améliorations
	- Nouvelles fonctionnalités
	- Nouveaux formats pris en charge
- ↑ Cartographie
- ↑ Métadonnées
- ↑ Géodatabase
- ↑ Web Mapping
- ↑ Calendrier

- ↑ Licences flottantes
- ↑ Intranet géomatique

# Nouvelles fonctionnalités

- Raccourcis clavier et molette de la souris pour zoomer ou<br>se déplacer dans la carte se déplacer dans la carte
- **T** Fonctions de calcul sur la géométrie dans un attribut<br>(surface longueur) (surface, longueur)
- **Thersonnalisation de la liste des échelles prédéfinies :<br>aiout possible de ses propres échelles** ajout possible de ses propres échelles
- ↑ Personnalisation de l'étendue générale de la carte
- ↑ Possibilité de faire des animations
- ↑ Table attributaire : possibilité de copier des lignes en<br>mémoire (en vue de les coller dans un fichier texte pa mémoire (en vue de les coller dans un fichier texte, par exemple)
- ↑ Outil « Identification » : possibilité d'identifier plusieurs<br>entités (rectangle) entités (rectangle)
- Outil « Mesure » : ça n'est plus un simple calcul de distance
	- Calcul de surface
	- Calculs (longueur, périmètre, surface) sur une entité donnée
	- Capture sur entité

**lating the control fremer**

## ↑ Démo

- **The Fonctions de calcul sur la géométrie dans un attribut<br>(surface Jongueur)** (surface, longueur)
- ↑ Personnalisation de la liste des échelles prédéfinies
- ↑ Personnalisation de l'étendue générale de la carte
- ↑ Table attributaire : possibilité de copier des lignes
- ↑ Outil « Identification »
- ↑ Outil « Mesure »

**lating the control fremer**

#### **Actualité logicielle**

## ArcGIS 9.2

- ↑ ArcGIS Desktop
	- Améliorations
	- Nouvelles fonctionnalités
	- Nouveaux formats pris en charge  $\sqrt{}$
- ↑ Cartographie
- ↑ Métadonnées
- ↑ Géodatabase
- ↑ Web Mapping
- ↑ Calendrier

- ↑ Licences flottantes
- ↑ Intranet géomatique

**Prise en charge de nouveaux formats** 

- $\uparrow$  Excel
- ↑ ECW et JPEG 2000
- ↑ Netcdf
- Google Earth KML (3D Analyst nécessaire)

**er. fr**

**r. fr**

Démo format Netcdf, format pour le stockage de données multidimensionnelles

 $\uparrow$  Fichier Previmer (Mars 3D) – Température eau = f (lon, lat, temps, profondeur)

↑ Démo Animation temporelle

#### **Actualité logicielle**

# ArcGIS 9.2

- ↑ ArcGIS Desktop
	- Améliorations
	- Nouvelles fonctionnalités
	- Nouveaux formats pris en charge
- ↑ Cartographie  $\checkmark$
- ↑ Métadonnées
- ↑ Géodatabase
- ↑ Web Mapping
- ↑ Calendrier

- ↑ Licences flottantes
- ↑ Intranet géomatique

#### **Cartographie**

**lating the control fre** A Nouvelles fonctions très puissantes d'édition et de finition cartographiques

**A** Malheureusement, ces fonctions ne sont disponibles qu'avec une licence ArcEditor ou ArcInfo

#### **Actualité logicielle**

## ArcGIS 9.2

- ↑ ArcGIS Desktop
	- Améliorations
	- Nouvelles fonctionnalités
	- Nouveaux formats pris en charge $\bullet$
- ↑ Cartographie
- ↑ Métadonnées  $\checkmark$
- ↑ Géodatabase
- ↑ Web Mapping
- ↑ Calendrier

- ↑ Licences flottantes
- ↑ Intranet géomatique

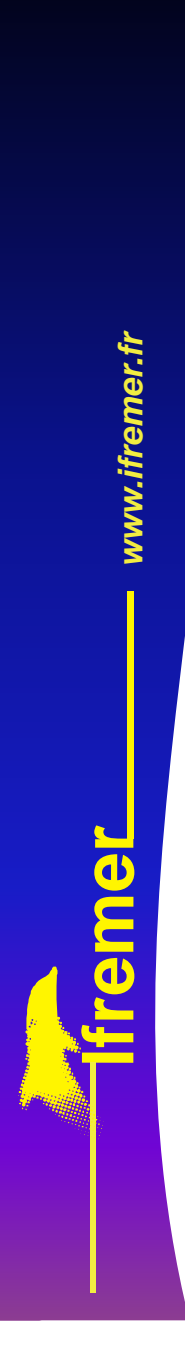

#### **Métadonnées**

↑ Export en XML ISO 19139

↑ Editeur d'ArcCatalog : rien de neuf

#### **Actualité logicielle**

## ArcGIS 9.2

- ↑ ArcGIS Desktop
	- Améliorations
	- Nouvelles fonctionnalités
	- Nouveaux formats pris en charge
- ↑ Cartographie
- ↑ Métadonnées
- ↑ Géodatabase  $\checkmark$
- ↑ Web Mapping
- ↑ Calendrier

- ↑ Licences flottantes
- ↑ Intranet géomatique

#### **Géodatabase**

**l fremer** Géodatabase Personnelles : abandon d'Access pour leur support de stockage, au profit d'un format développé par Esri

- ↑ Plus performant
- $\spadesuit$  Espace de stockage illimité

#### **Actualité logicielle**

## ArcGIS 9.2

- ↑ ArcGIS Desktop
	- Améliorations
	- Nouvelles fonctionnalités
	- Nouveaux formats pris en charge
- ↑ Cartographie
- ↑ Métadonnées
- ↑ Géodatabase
- ↑ Web Mapping  $\checkmark$
- ↑ Calendrier

- ↑ Licences flottantes
- ↑ Intranet géomatique

#### **Web Mapping**

ArcIMS va progressivement être mis de côté<br>au profit de ArcGIS Server, comme ArcView au profit de ArcGIS Server, comme ArcView3.2 l'a été côté bureautique au profit d'ArcGISDesktop

ArcGIS Server est un saut technologique par<br>rapport à ArcIMS : plus puissant, plus rapide rapport à ArcIMS : plus puissant, plus rapide

Toute licence ArcIMS donne le droit à une<br>licence ArcGIS server Standard Edition licence ArcGIS server Standard Edition

Tout développement ArcIMS existant est à<br>refaire sous ArcGIS Server refaire sous ArcGIS Server

#### **Actualité logicielle**

## ArcGIS 9.2

- ↑ ArcGIS Desktop
	- Améliorations
	- Nouvelles fonctionnalités
	- $\bullet$ Nouveaux formats pris en charge
- ↑ Cartographie
- ↑ Métadonnées
- ↑ Géodatabase
- ↑ Web Mapping
- ↑ Calendrier  $\checkmark$

- ↑ Licences flottantes
- ↑ Intranet géomatique

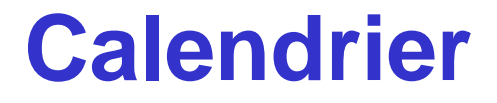

↑ Sortie officielle en France : incessamment

**A Diffusion à l'Ifremer : dernier trimestre**